## **Examenul de bacalaureat național 2013 Proba D Evaluarea competențelor digitale**

## **Barem de evaluare şi de notare**

**MODEL** 

**Toate filierele, profilurile şi specializările/ calificările** 

- Se punctează oricare alte formulări/ modalități de rezolvare corectă a cerințelor.<br>• Nu se acordă punctaje intermediare, altele decât cele precizate explicit prin
- **Nu se acordă punctaje intermediare, altele decât cele precizate explicit prin barem. Nu se**  acordă fracțiuni de punct.
- **Punctajul maxim este de 100 de puncte. Nu se acordă puncte din oficiu.**

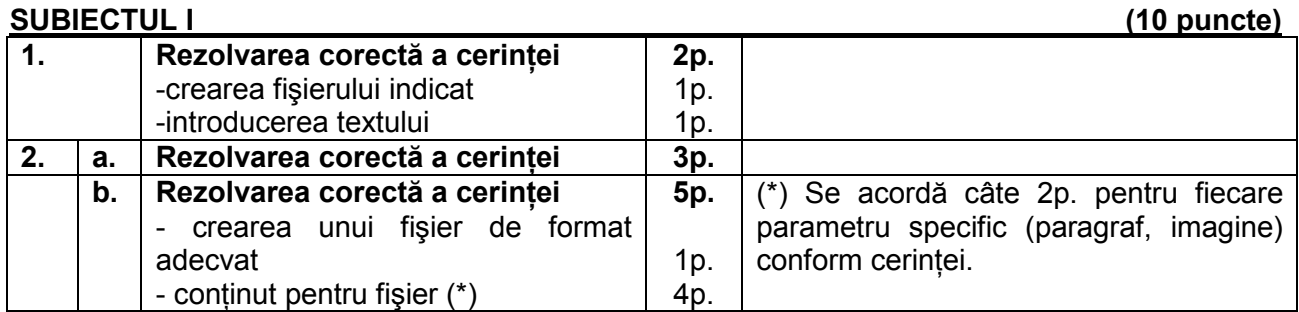

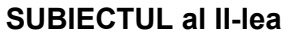

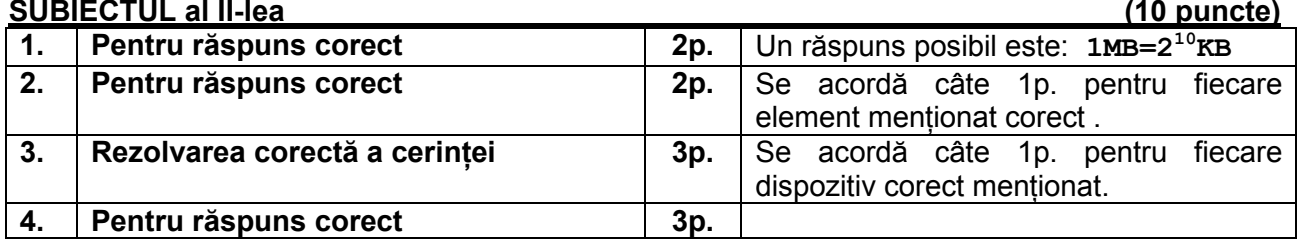

## **SUBIECTUL al III-lea (10 puncte)**

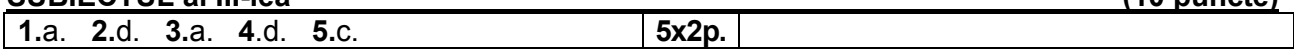

## **SUBIECTUL al IV-lea (70 de puncte)**

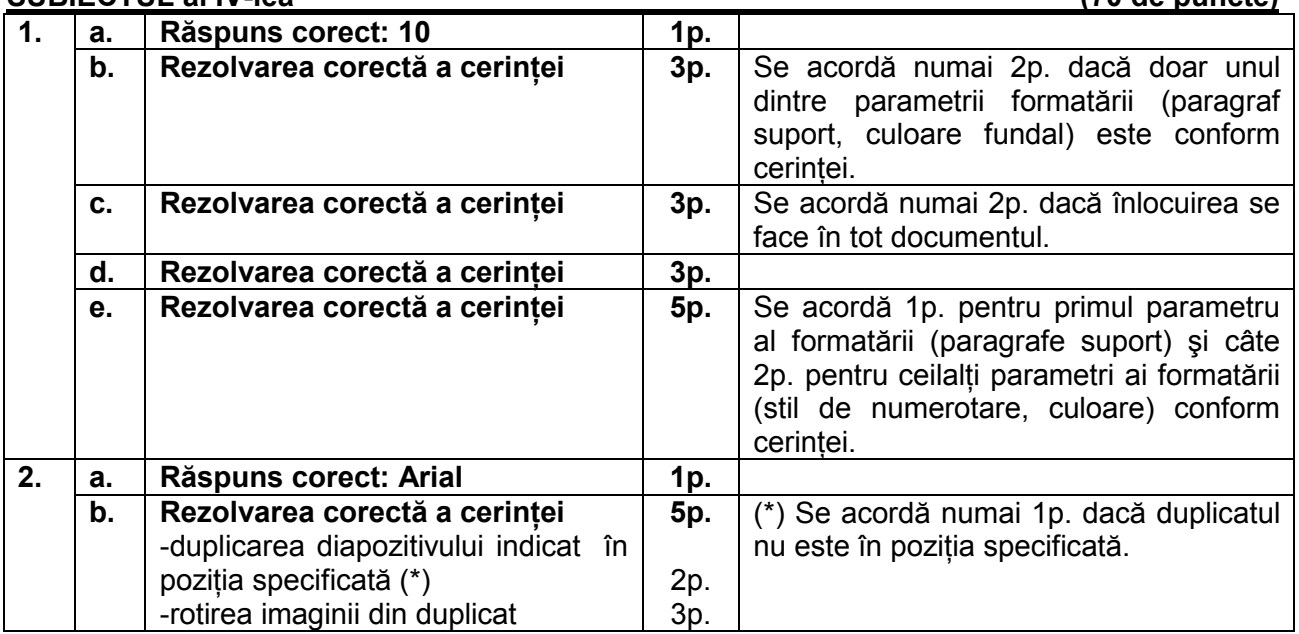

Proba de evaluare a competențelor digitale Toate filierele, profilurile şi specializările/ calificările Barem de evaluare şi de notare

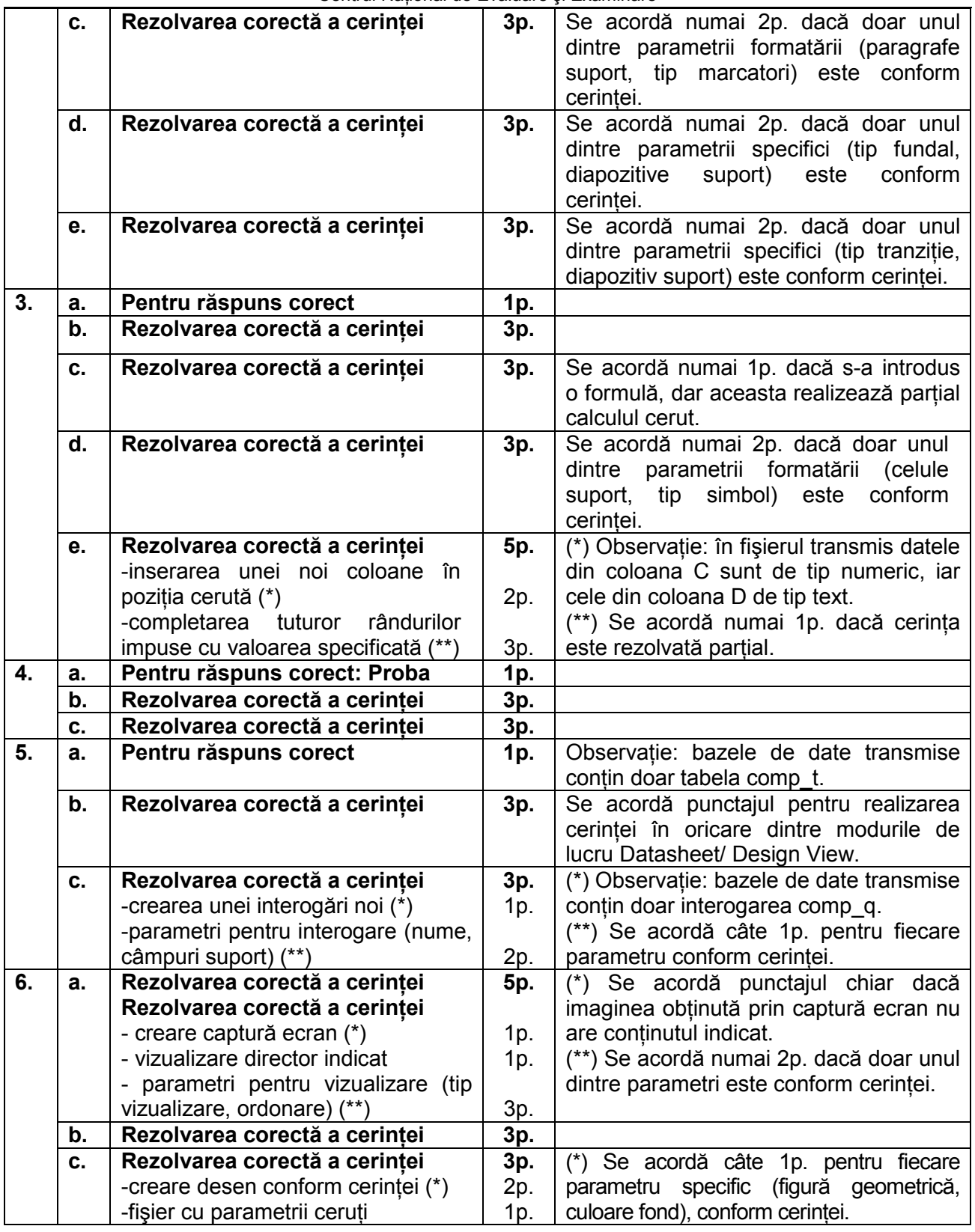

Notă: Pentru stabilirea nivelului de competență a elevilor nevăzători, profesorii evaluatori redistribuie, de comun acord, în cadrul aceluiaşi subiect, punctajele aferente cerințelor care, pentru aceşti elevi, prezintă dificultăți majore în rezolvare (de exemplu: lucrul cu imagini, diagrame, grafice etc.).

Proba de evaluare a competențelor digitale Toate filierele, profilurile şi specializările/ calificările Barem de evaluare şi de notare